# CMU Fall'01 18-760 VLSI CAD

**[120 pts] Homework 3. Out Tue Oct 2, Due Tue. Oct. 16, in class (v1)**

## **1. Sequential FSM Verification [20 pts]**

Show how to use **kbdd** to formally check the equivalence of these two example state machines. As you can see, one machine has 4 states, and the other has 5 states, and a few suspicious (shaded) transitions. Are they equivalent? Show how to use kbdd to do the reachability set computations, one set at a time, for the cross-product machine. The goal here is to understand step by step how you do this mechanically, as a sequence of symbolic ops using a BDD package. Hand in a printout of your **kbdd** run to show how you did this. **Explain** your answer

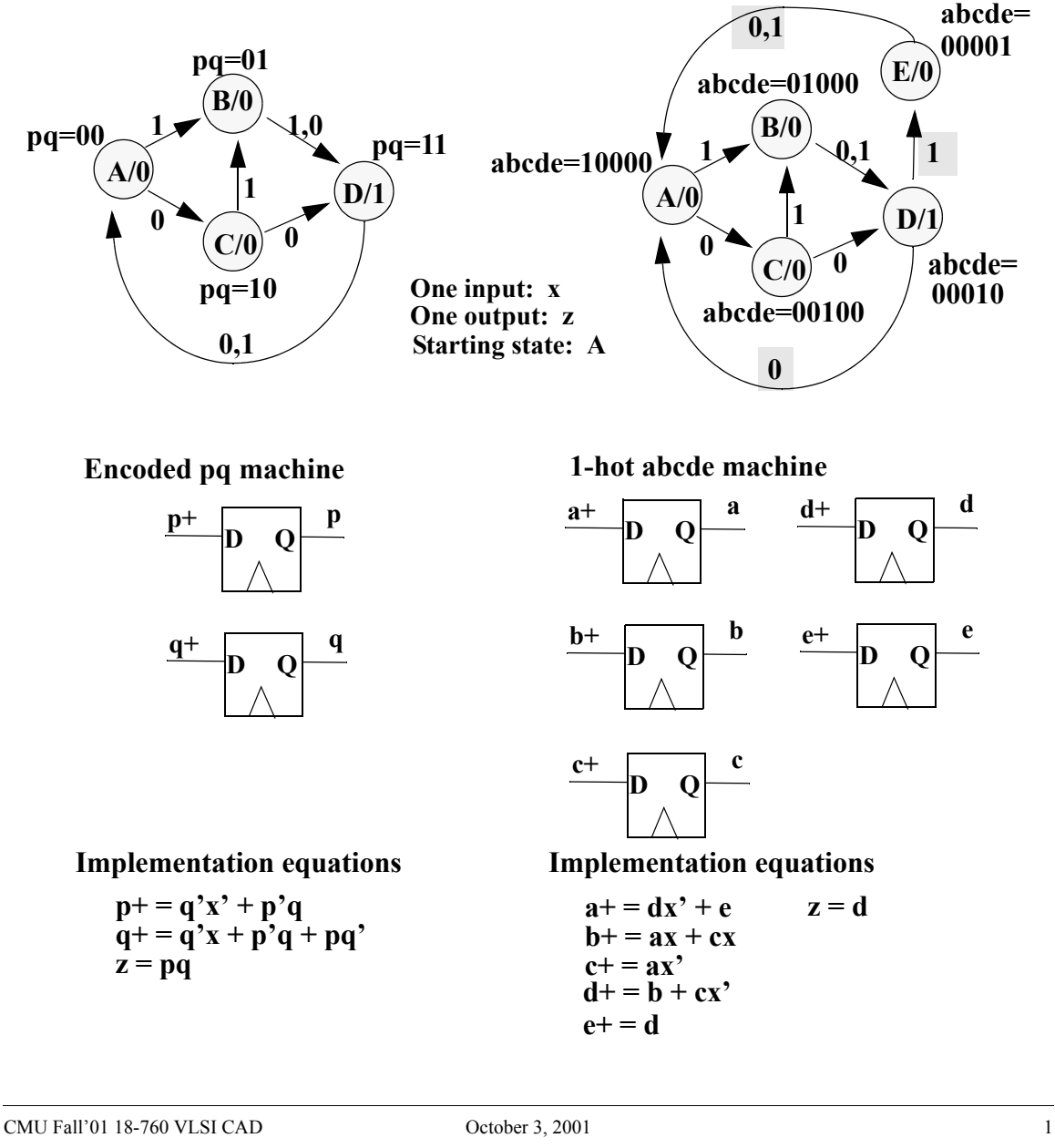

## **2. FSM Reachability Analysis [10 pts]**

In the lecture about FSM verification, we introduced the concept of *reachability analysis*, where we represent as a Boolean function the set of all states that our machine can visit from a known start state in 0 clock ticks (we called it  $R_0$ ), 1 tick  $(R_1)$ , 2 ticks  $(R_2)$ , and so on. This is actually a *forward* reachability analysis: you pick a state in which the FSM starts and then you go forward in time to see what states you can reach. It turns out that you can also go *backwards* in time. You pick an "end state" and you go *backwards* to see which sets of *prior* states could have got you into that state, It turns out that this has one very nice technical advantage: you don't need to build the BDD for the transition relation

δ(old state, input, next state) = 0 or 1

In practice it is often true that  $\delta$  can make a huge BDD.

Consider again our simple machine from the lecture. Let  $\mathbf{R}_{\theta} = \{B\}$  be our arbitrarily chosen end

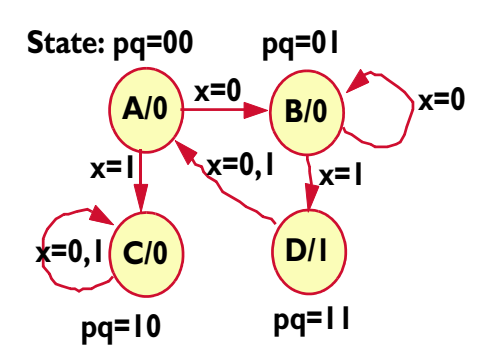

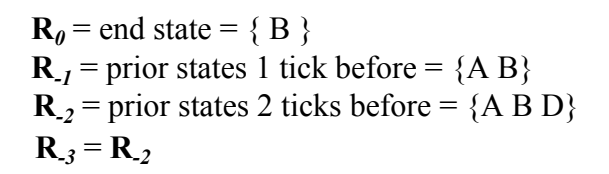

state. Then we expect the set of states prior to  $R_0$ —the states we could have been in one clock tick in the *past*, and still reached state B one tick *later* — to be {A B}, which we call **R***-1*. In this notation, **R***-k* denotes the Boolean function that represents the set of all states that could reach our end state {B} in not more than k clock ticks. It turns out that there is another quantification sort of formula to figure out how to compute these sets. For our particular little FSM, that formula is:

$$
R_{-(k+1)}(p,q) = R_{-(k)}(p,q) + (\exists x) R_{-(k)}[p^+(p,q,x), q^+(p,q,x)]
$$

where  $\mathbf{R}_{k}(p,q)$  is the Boolean function for a set of reachable states, and  $(p,q)$  is the bit pattern representing a state in our FSM.  $p^+(p,q,x)$  and  $q^+(p,q,x)$  are the next-state equations from the FSM. If you start in state (p,q) and see input x, then you go to state ( $p^+$ ,  $q^+$ ).

For this problem, do the following:

- **•** Explain briefly *why* this formula works. In English, what is going on here? The key is to look at each term in the equation, and the quantification operation, and understand why this formula gives us a new Boolean equation that represents the states our FSM could be in one clock tick earlier.
- Assume that  $R_0(p,q) = \{state B\} = p' \cdot q$ . Then, show how to use this formula to compute R  $<sub>I</sub>(p,q)$ . Does the result make sense?</sub>

#### **3. URP Algorithms: Cube Containment [ 10 pts ]**

A natural question to ask in any attack on logic simplification is this one: given a particular cover of a function F represented as a set of cubes  $\{C1, C2, ..., Ck\},\$ and another cube S, does the cover of F actually **contain** cube S?

Two examples are shown below:

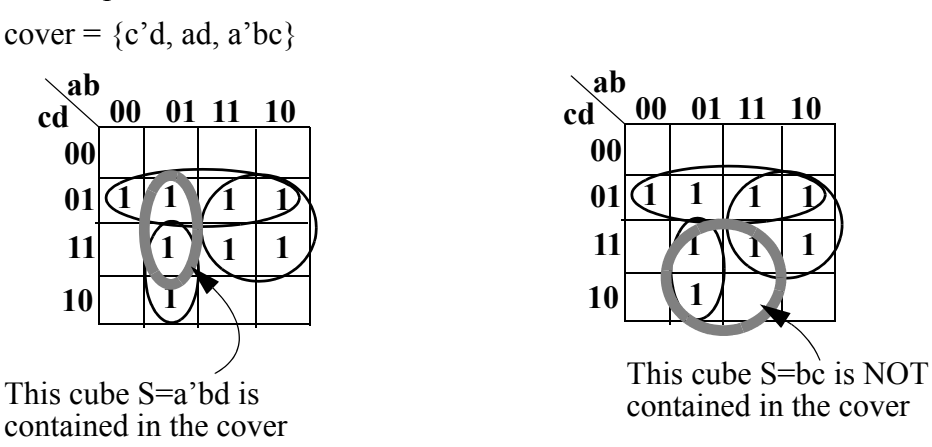

It turns out there is a very simple way to do this via a URP algorithm. We first need one bit of notation:

Given a cover of  $F = \{C1, C2, ..., Ck\}$  and another cube S

The *cofactor* of cover F with respect to cube S, written F<sub>S</sub>, is the set of cubes that result by cofactoring each cube Ci with respect to the variables in the product term represented by cube S.

For example, if we represent F with the SOP cover  $ab+bc+bc'd+a'b'd$  and let cube S=a'c. Then  $F_s$  is the set of cubes we get by setting a=0 and c=1 in this list. The result is  $F_S = 0 + b + 0 + b'd = b + b'd = b + d$ . This leads us to our big result:

a cover  $F = \{C1, C2, \dots Ck\}$  contains cube S *if and only if*  $F_s = 1$ .

This is a very practical result, since it means we can test if a cover F **contains** a particular cube S by computing the cube list for cofactor  $F<sub>S</sub>$  and then calling our URP tautology algorithm on  $F_S$ .

**Do this:** prove the IF part of this result: **If** F contains cube S, then  $F_s = 1$ .

**Hint:** You can look in DeMicheli but you can't copy that proof, which is too terse. Pretend F is just another SOP Boolean algebra equation. LHS = SOP form. RHS = "1". What can you try to do to both sides of this equation (it involves term S) to get to this result? The answer is not very much algebra.

## **4. ESPRESSO Ops: Reduce [10 pts]**

Consider the cover of the new function **G**(a,b,c,d) shown below. We want to apply the REDUCE operator to the single shaded cube **R** in the map. To illustrate how REDUCE actually does it's job, do the following:

- Write the PCN cube list for the starting cover (4 cubes) shown below for G.
- Write the PCN cube list for the cover that has the single cube R removed:  $H {R}$ .

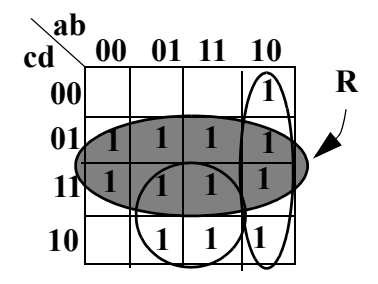

- Show a Kmap for the complement of this reduced cover  $H {R}$ . Draw the 1's in this map and circle a reasonable-looking cover by eye, i.e., just draw a reasonable cover of the OFF set by eye.
- In PCN notation (write a cube list) and on the Kmap, intersect each cube in this complement with the original R cube.
- Take this new intersected cubelist and do the supercube operator (bitwise OR) across all the cubes (if there is more than one cube). Draw the resultant single cube on the Kmap.
- Comment in a sentence why this result makes *sense* as "the reduction of cube R" in the ESPRESSO algorithm.

## **5. ESPRESSO Operations: Complement, Expand-Irredundant [20 pts]**

Consider the function **F**(a,b,c,d) shown on the Kmap below. An intermediate nonprime cover with 3 cubes is given below.

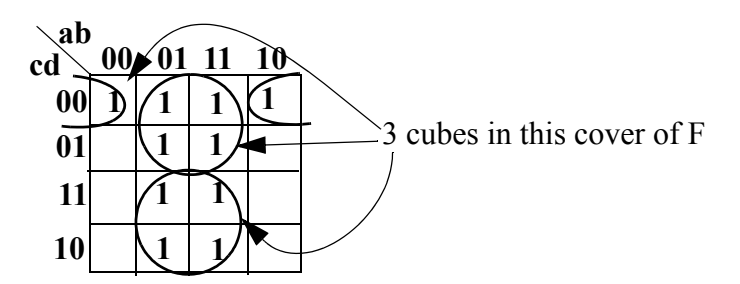

Answer the following, showing your work for each step:

• **Complement [2 pts]:** By eye, pick a decent (try for minimal) cover of the off-set of the function in the above Kmap. Draw the Kmap for this cover.

- **Cube ordering [4 pts]:** Determine and list the order in which the cubes in the cover of the ON set given about will get expanded using the cube weighting heuristic. Show the weight computation. Redraw the Kmap above and show the weight for each cube.
- **Expand [12 pts ]:** In order from lightest to heaviest, show how to expand each cube. In particular, for each cube: build and show the blocking matrix; extract by eye a decent looking cover for the matrix; show the resulting expanded cube. Draw a Kmap with each of the new expanded cubes circled.
- **Irredundant [2 pts]:** by eye, pick an irredundant set of cubes from the expanded cubes you just generated. **Draw** the final Kmap covering that uses these cubes.

#### **6. Algebraic Division and Kerneling [20 pts]**

Consider these 2 functions:

```
F = abs + abrt + abd + abe + abu + ghrs + ghrw + ghd + ghe + ghu + dp + eq + rstuw
```

```
G = a + b + cd
```
Do this:

- Show how to do the division F/G using the algebraic division algorithm from the lecture notes. Show the work involved, and give the final quotient and remainder expressions.
- **•** Use the recursive algorithm from class notes, and show how to find all the kernels and co-kernels in function F. Show the recursion tree like in the class notes.

## **7. Kerneling [10 pts]**

Since kerneling is an important and frequent operation in multilevel synthesis, there are variants of the basic algorithm that trade some quality for more speed. Let's consider one such option, presented here in pseudocode form:

```
quickKernel( SOP cover of function F) {
 if( every literal in F appears just once)
     return F;
 let x = any literal that appears more than once in F;
 let G = F/x // ie, cross out x in each term where it appears,
               // and remove those other terms that did not have any x's in them
  // make G "cube free", ie, find any cube that is common to ALL products
  // in the equation for G, and then get rid of it
 let c = 1;
  for( each product P in SOP form G )
    c = AND(P, c);
  let G = remove common cube c from each product term in G
  return quickKernel( G )
}
```
#### **Do this:**

- Show the result of running this algorithm on the expression for F from the previous problem. Show the chain of recursive calls and what gets passed into and out of the chain of calls. For the step that says "pick a literal that appears more than once in F", choose the first available literal in **alphabetical** order.
- **•** This algorithm finds exactly **one** kernel of the function F. It also always finds a particular **kind** of kernel -- what "kind" of kernel does it find? (**Hint**: kernels have *levels*...)

#### **8. Comparing 2-level and multi-level synythesis [20 pts]**

Let's try to get a feel for the difference in approach and results between two-level and multi-level minimization, as exemplified by 2 real synthesis tools: **Espresso** (for 2-level minimization) and **SIS** (for multilevel minimization). We are going to be working with a simple combinational function. The computation we want to implement operates on two 4-bit unsigned numbers and produces a 4-bit unsigned number:

```
s[3:0] = (a[3:0] + b[3:0]) \text{ MOD } 13
```
Keep in mind that you (conceptually) do the 4-bit add first, then compute the mod-13 remainder (a number between 0 and 12) as the result. If this was a C program, it would something like:

```
unsigned int a, b s;
s = (a + b)\%13;s = s \& 0x0000000f;
```
1. Create an Espresso file for these output functions. We suggest you do this with a simple program in your favorite language, but feel free to do it by hand if you prefer.

ESPRESSO has a simple input and output format (comments are in italics, you don't type in these comments):

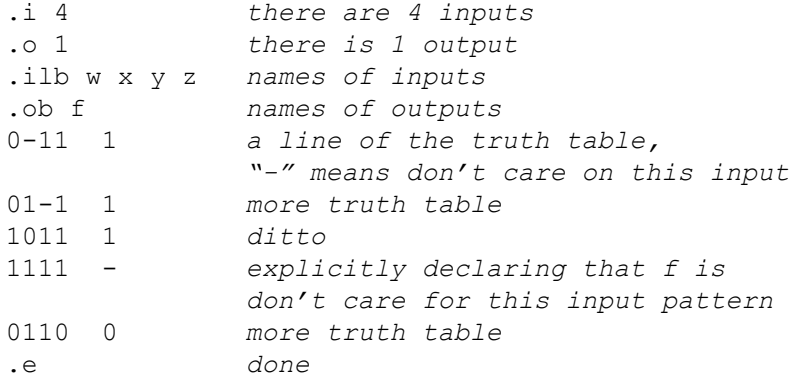

If you put this in a file called *input*, you can run this by typing:

espresso <input >output

and file *output* will contain this:

```
.i 4 
.o 1
.ilb w x y z
.ob f<br>.p 2
             .p 2 result SOP form has 2 product terms in it
--11 1 one product term is: yz
01-1 1 the other term is: x'yz
.e
```
ESPRESSO's output format is the same as the input, and you just read the truth table lines in the output as specifying product terms you OR together to get the final SOP solution.

The resultant file for this "mod 13" function should look like the following (except for the *italics comments*):

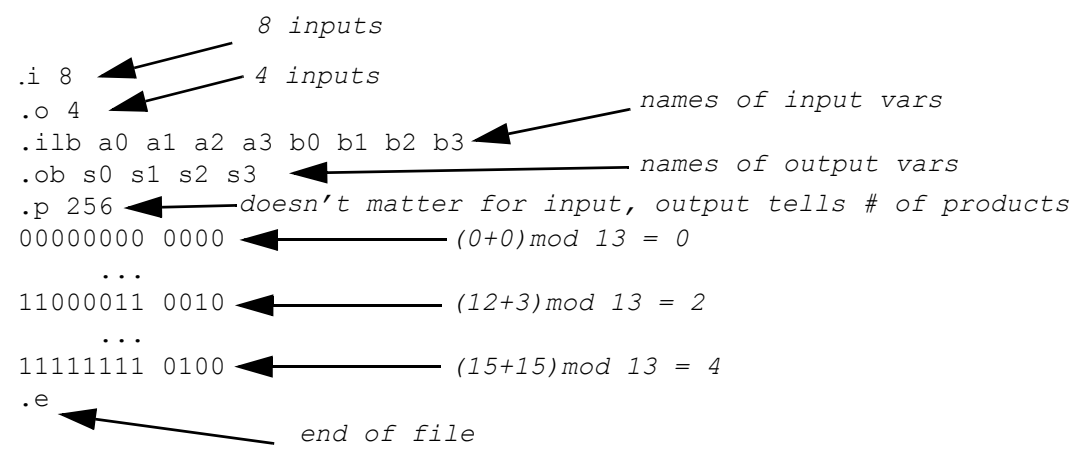

Minimize the logic (assume you put it in a file called **mod13.pla**) by running Espresso:

/afs/ece/class/ee760/bin/espresso <mod13.pla > mod13.out

Assuming you just implemented the result as a two-level structure, and you had up to **8 input** AND and OR gates (and inverters) answer these questions:

- **How many gates** are required to implement the product outputs? (If you need an input inverted, just count 1 inverter, for simplicity).
- **How many literals** in all? (You may want to write a little program to count).
- **•** Include your espresso **output file** as well.
- 2. Now, minimize the logic by running SIS:

/afs/ece/class/ee760/bin/sis

To read in the file (which is in *programmable logic array*, "pla" format), type the following at the sis> prompt:

read\_pla mod13.pla

To verify that it read it in properly, you can look at the SOP form for the function by typing "print".

We are going to use the well-known script called "rugged" that tends to give reasonably good answers. A script is simply a recipe or series of operations performed on the multi-level network. To run this script, you can either type in the commands below directly at the sis prompt, or put them in a file and type "source <file>". Here is the "rugged" script (same as from the lecture notes):

```
sweep; eliminate -1
simplify -m nocomp
eliminate -1
sweep; eliminate 5
```

```
simplify -m nocomp
resub -a
fx
resub -a; sweep
eliminate -1; sweep
full simplify -m nocomp
```
To see the resultant multi-level network, type "print". Using the UNIX script utility, or simply by cut-and-paste, print out this resultant network and hand it in. As in part 2, answer:

- **How many gates** would be required to implement it, assuming each node was done as a standard two-level structure AND-OR form, and you have up to 8-input gates? (Be careful to count the inverters this time, since they may appear inside individule nodes in the Boolean network.)
- **How many literals** in all?
- 3. Comment briefly on the differences in the results between Espresso and SIS.